# Building a Dumb Web Server And Why That Can Be a Smart Thing to Do

Alan Dewar President, Calgary UNIX Users' Group http://www.cuug.ab.ca/dewara dewara@cuug.ab.ca

# Building a Dumb Web Server

- Need to present information
- Desire to do much more
- Sophistication increases risk
- What do you really need?
	- How to get that
	- What you still need to watch out for

# The Situation

- You are part of a group
	- Small business
	- Volunteer organization
	- Personal interest
- You have information
	- Documents
	- Photos
	- Videos
	- Contacts
- You want to make it available
	- Web server

## The Dream

"My toaster is on the Internet, so I can have hot bagels ready when I get home!"

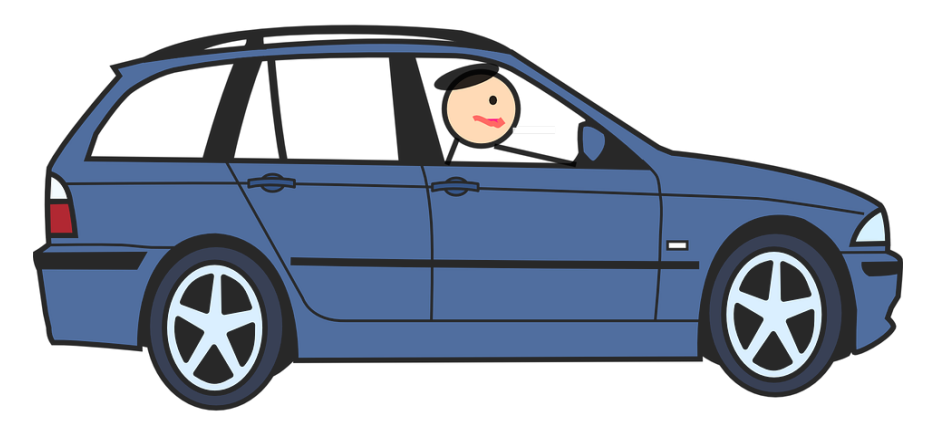

# The Problem

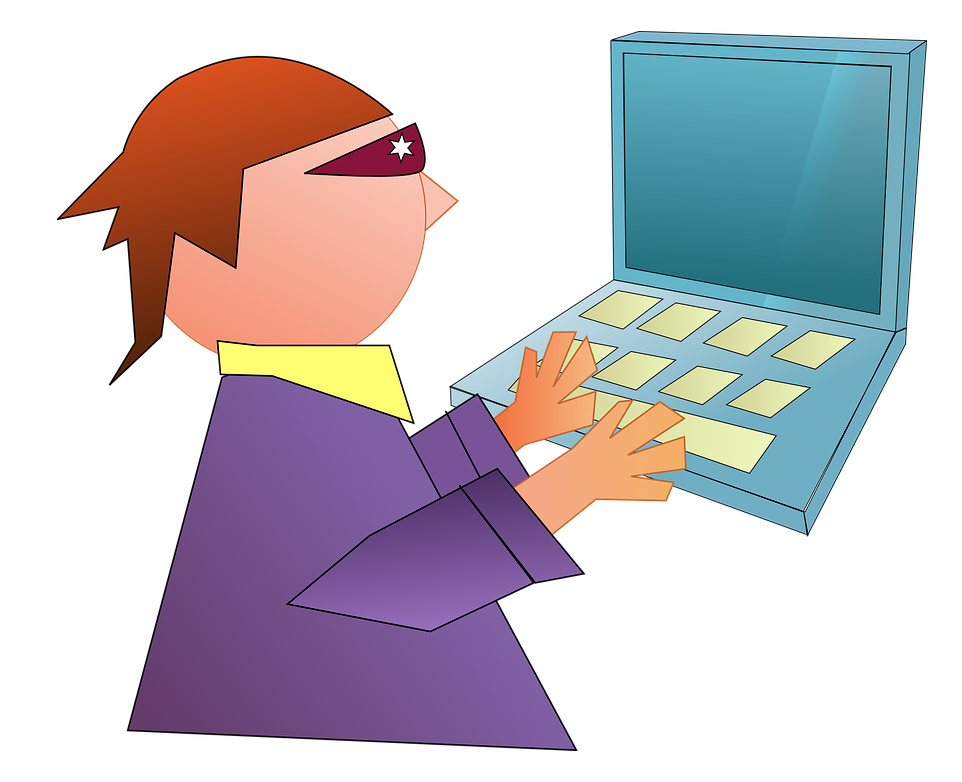

"His toaster is on the Internet, so I can burn his house down before he gets home!"

# The Solution?

### *NEW!*

**Super Extra Hyper Shiny Web Server 2.0! Now includes Kitchen Sink!** 

## The Solution?

### *NEW!*

**Super Extra Hyper Shiny Web Server 2.0! Now includes Kitchen Sink!** 

Oh, and by the way, security too!

### The Problem with the Solution

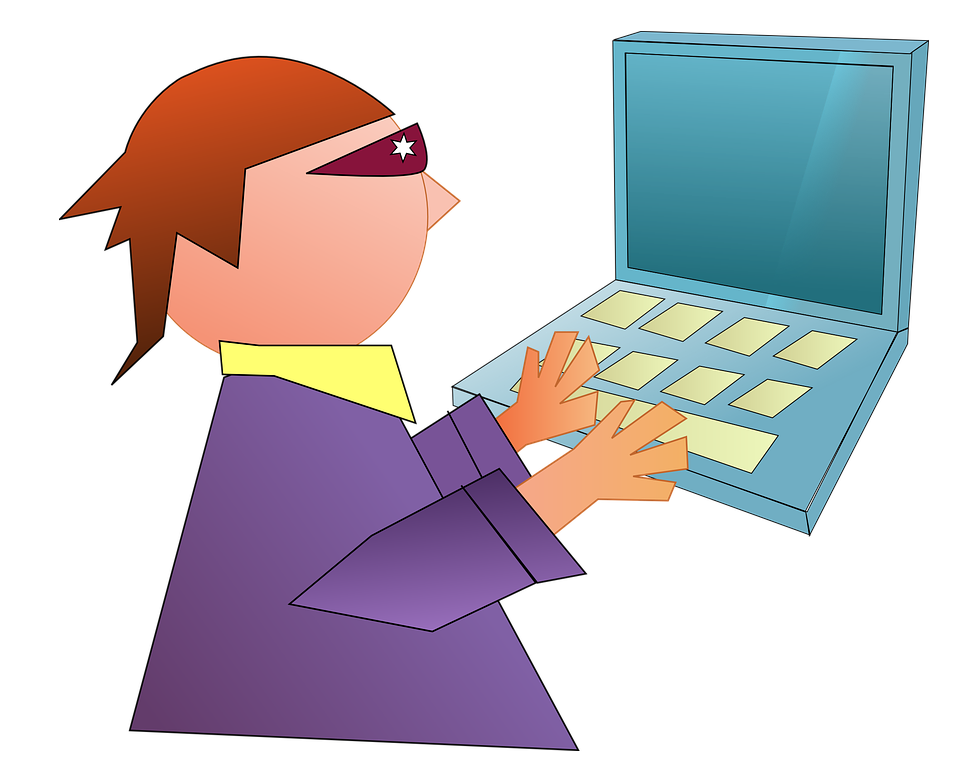

"Kitchen Sink 1.0 includes Faucet 0.9, which uses Washer 0.3.1, which has a known leak I can exploit…"

# Keep Patches Up to Date!

- Equifax
	- Apache Struts vulnerability: CVE-2017-5638
	- Exposed full names, social security numbers, birth dates, addresses, driver license numbers
	- 143 million US people affected (44 percent of population)
- CUUG?

# The Alternative

- Keep it simple!
	- Static web pages
	- Client-side scripting

# Starting from Scratch

- HTTP
- Simple implementation
- Complications

# Uniform Resource Locator (URL)

http://www.cuug.ab.ca:80/upcoming/meeting.html?id=42&x=foo#hi

- Protocol: http
- Host: www.cuug.ab.ca
- Port: 80
- Path: /upcoming/meeting.html
- Search: id=42&x=foo
- Position: hi

# Browser/Server Conversation Hypertext Transfer Protocol (HTTP)

#### • Request

GET *path* HTTP/1.1 *other stuff blank line*

#### • Response

HTTP/1.1 *status\_code message other stuff blank line content of web page*

# Browser/Server Conversation Example: http://www.yoyodyne.com/

#### • Browser:

```
GET / HTTP/1.1
Host: www.yoyodyne.com
User-Agent: Mozilla/5.0 (X11; Linux i686; rv:45.0) Gecko/20100101 Firefox/45.0
Accept: text/html,application/xhtml+xml,application/xml;q=0.9,*/*;q=0.8
Accept-Language: en-US,en;q=0.5
Accept-Encoding: gzip, deflate
Connection: keep-alive
```
#### • Server:

HTTP/1.1 200 OK Date: Sun, 24 Sep 2017 02:46:17 GMT Server: Apache/2.4.27 (FreeBSD) Last-Modified: Tue, 05 Sep 2017 13:49:53 GMT ETag: "73a-55871807646e0" Accept-Ranges: bytes Content-Length: 1850 Keep-Alive: timeout=5, max=100 Connection: Keep-Alive Content-Type: text/html

# Web Server Pseudo-Code

- Open listen socket
- Upon connection:
	- Read up to blank line
	- Extract path from "GET" line
	- Find specified file
	- Write HTTP status line, blank line
	- Copy file to socket
	- Close connection

### Web Server Actual Code (Tcl)

```
proc serve {sock} {
    if {[catch {
        set request [read $sock]
         regexp {^GET ([^\n]*) HTTP/} $request dummy path
         set fd [open "./$path" r]
        fconfigure $fd -translation binary
        set contents [read $fd]
        close $fd
        puts $sock "HTTP/1.0 200 OK\r\n\r"
        puts -nonewline $sock $contents
    }]} {
         puts $sock "HTTP/1.0 404 Not Found\r\n\r"
        puts $sock "<p>Sorry, not found.</p>"
     }
    close $sock
}
proc connect {sock ip port} {
   fconfigure $sock -translation binary -blocking 0
    fileevent $sock readable "serve $sock"
}
socket -server connect 8080
vwait forever
```
### Directories

- Path ending with trailing "/"
	- GET / HTTP/1.1
	- Append "index.html"
- Directory but no trailing "/"
	- GET /dewara HTTP/1.1
	- HTTP/1.1 301 Moved Permanently
	- Location: http://www.cuug.ab.ca/dewara/

# Digression: HTTP Status Codes

- 1xx: Informational
- 2xx: Successful
	- 200 OK
- 3xx: Redirection
	- 301 Moved Permanently
- 4xx: Client Error
	- 404 Not Found
	- 418 I'm a teapot
- 5xx: Server Error

## Giving Away Too Much

- Malicious requests
	- GET /../../../../../../../etc/passwd HTTP/1.1
	- GET /../../../../../../../dev/sda HTTP/1.1
	- GET /../../../../../../../proc/12345/fd/1 HTTP/1.1
- Sanitize requests
- Run as dedicated user with minimal privileges

# Spaces and Other Special Characters

- Hexadecimal escape codes
	- GET /foo/bar/hello%20world.html
- Decode *before* sanitizing
	- GET /%2E%2E/%2E%2E/%2E%2E/%2E%2E/etc/passwd HTTP/1.1

# Long Headers

- Attempted buffer overrun
	- GET /*(1\_million\_characters)(executable code)*
- Reject long paths
	- HTTP/1.1 414 URI Too Long

# Denial of Service

- Client send partial request, then hangs
- Enforce timeout
	- HTTP/1.1 408 Request Timeout

# Dumbing It Down

- It's your web site, so you have control over content
	- No links to directories
	- No spaces in paths
	- No excessively-long paths

### Running in a Jail

- Copy necessary files from /... to /home/wimpy/www/...
	- /usr/bin/tclsh
	- Any required libraries
	- Web server itself
- chroot --user wimpy:wimpy /home/wimpy/www \ /usr/bin/tclsh /scripts/my\_web\_server.tcl

### Running in a Jail

```
proc nuke {path} {
    if {[file isdirectory $path]} {
        set contents [list]
        catch {set contents [glob $path/*]}
        foreach subpath $contents {
            nuke $subpath
         }
     }
    catch {file delete -force $path}
}
nuke /usr
nuke /lib
nuke /scripts
```
### Frequent Restarts

• cron job  $0,10,20,30,40,50$  \* \* \* \* killall -9 tclsh; rsync -a --delete /home/wimpy/www.complete/ /home/wimpy/www/; chroot --userspec wimpy:wimpy /home/wimpy/www /usr/bin/tclsh /scripts/my\_web\_server.tcl

# Conclusion: Don't Be Too Clever

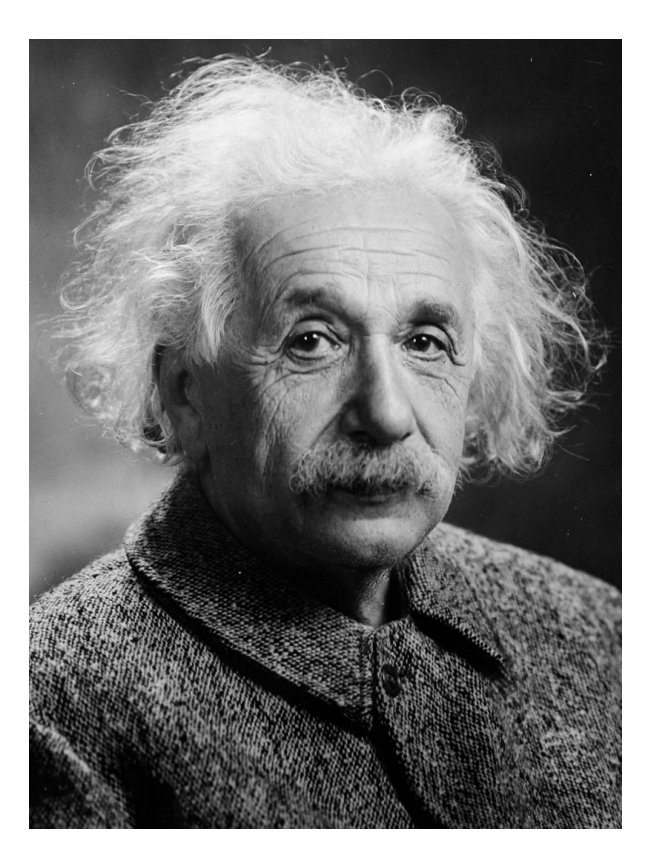

# Conclusion: Being Dumb Can Be Smart

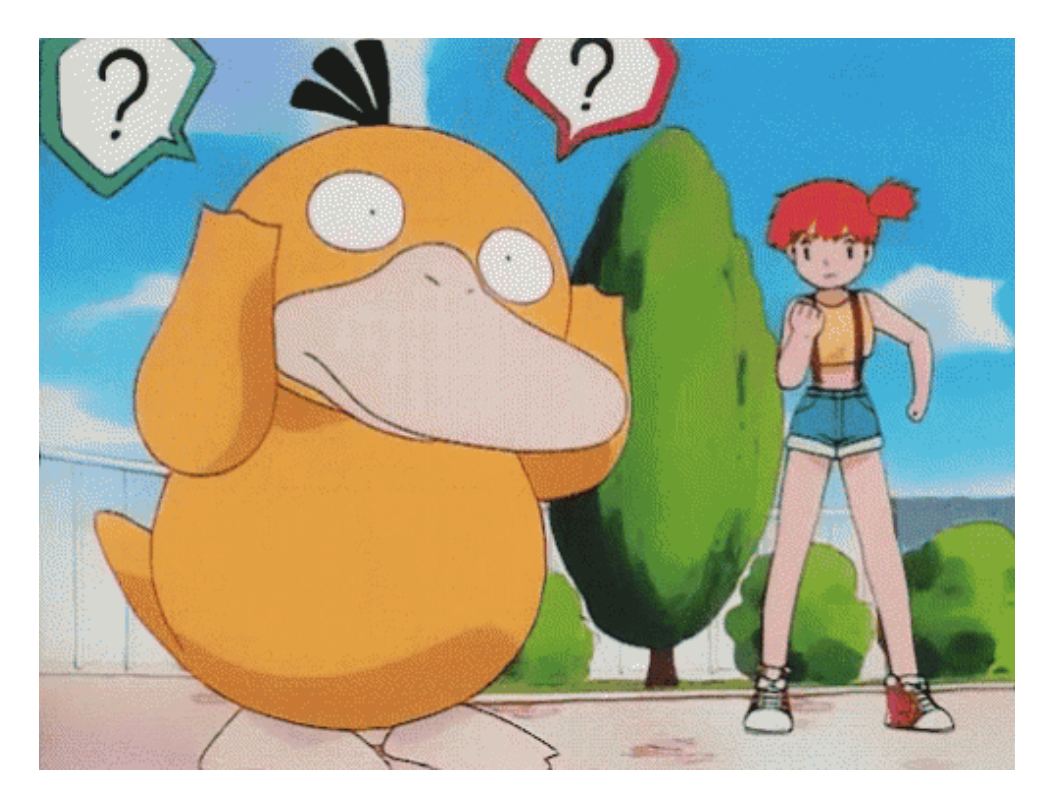

### Resources

- HTTP/1.1 standard
	- https://tools.ietf.org/html/rfc7230 *et al.*
- World Wide Web Consortium
	- http://www.w3.org
- Hyper Text Coffee Pot Control Protocol (HTCPCP/1.0)
	- https://tools.ietf.org/html/rfc2324